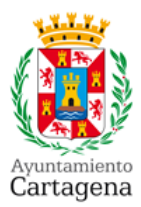

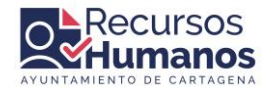

# **BASES AUXILIAR TÉCNICO COMUNICACIÓN AUDIOVISUAL**

# **PRIMERA.- Objeto de estas Bases.**

**1.1** Es objeto de esta convocatoria la provisión en propiedad mediante turno libre de una plaza de Auxiliar Técnico Comunicación Audiovisual, Escala Administración Especial, Subescala Cometidos Especiales, Grupo C, Subgrupo C1, vacante en la plantilla de funcionarios de carrera de este Excmo. Ayuntamiento, incluida Oferta de Empleo Público del año 2021 (BORM nº 301, 31/12/2021), y dotada con los haberes correspondientes al Grupo y Subgrupo anteriormente mencionados, todo ello, de conformidad con lo previsto en el art. 9 del Real Decreto Legislativo 5/2015, de 30 de Octubre, Texto Refundido de la Ley del Estatuto Básico del Empleado Público.

**1.2** Las pruebas revestirán el sistema de oposición. La realización de las pruebas se ajustará en lo no dispuesto en estas Bases, a lo establecido en las Bases Generales que han de regir los procesos selectivos que convoque el Excmo. Ayuntamiento de Cartagena para el acceso de funcionarios de carrera aprobadas por la Junta de Gobierno Local en sesión celebrada el 1 de diciembre de 2022 (En adelante *Bases Generales 2022).*

## **SEGUNDA.- Requisitos de los Aspirantes.**

Además de los requisitos señalados en la Base 4 de las Bases Generales los aspirantes deberán estar en posesión del el título de bachiller, formación profesional de segundo grado o equivalente, de acuerdo con lo dispuesto en la normativa vigente en la materia.

## **TERCERA.- Solicitudes.**

**3.1** La presentación de solicitudes se formalizará por medio de sede electrónica mediante instancia normalizada en la web del Excmo. Ayuntamiento de Cartagena (www.cartagena.es), conforme a lo dispuesto en la Base 5 de las Bases Generales 2022. La presentación se llevará exclusivamente de forma telemática de acuerdo con lo dispuesto en la Ordenanza Reguladora de la Administración Electrónica en el Ayuntamiento de Cartagena, BORM nº 144, de 24/06/2020.

La presentación de la instancia será considerada como Declaración Responsable de Veracidad del interesado de los datos que figuran en la misma, así como de que reúnen todos y cada uno de los requisitos para la participación en la convocatoria.

**3.2** La tasa por derechos de examen se fijan en la cantidad de 51,09 €.

## **CUARTA.- Admisión de aspirantes.**

En relación con la admisión de aspirantes se estará a lo dispuesto de la Base 6 de las Bases Generales 2022.

## **QUINTA.- Tribunales.**

En relación con la composición, designación y actuación de los Tribunales se procederá conforme lo dispuesto en la Base 7 de las Bases Generales 2022.

## **SEXTA.- Sistema Selectivo.**

Las pruebas revestirán el sistema de oposición libre, constando de dos ejercicios, eliminatorios y

obligatorios.

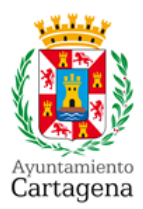

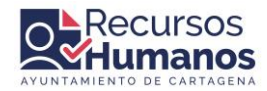

**El primer ejercicio** se valorará de cero a 60 puntos, siendo necesarios 30 para entenderlo superado.

**El segundo ejercicio** se valorará de cero a 40 puntos, siendo necesarios 20 para entenderlo superado.

**a) Primer ejercicio**: Consistirá en contestar por escrito, en el plazo máximo de 90 minutos, un cuestionario de 70 preguntas con respuestas alternativas más otras 5 adicionales para el caso de anulación posterior de alguna de aquéllas, determinadas por el Tribunal y relacionadas y comprendidas en el Temario anexo a la convocatoria.

**b) Segundo ejercicio**: Consistirá en la realización de un reportaje videográfico de dos minutos sobre un acontecimiento municipal que determinará el Tribunal inmediatamente antes del inicio de la prueba, que tendrá una duración máxima de tres horas, para la realización, montaje y entrega. En la prueba se valorarán de 0 a 12,5 puntos cada una de las siguientes cuestiones: Enfoque periodístico; Narrativa audiovisual; Montaje y edición; y Composición de planos y encuadres.

#### **SÉPTIMA.- Puntuación final.**

La calificación final de los aspirantes de la fase oposición vendrá determinada por la media aritmética de los ejercicios primero y segundo.

#### **OCTAVA.- Recursos**

Contra el acuerdo de aprobación de las presentes Bases, que agota la vía administrativa, cabe interponer recurso potestativo de reposición ante la Junta de Gobierno Local en el plazo de un mes, o bien recurso contencioso-administrativo ante el Juzgado de lo Contencioso-Administrativo de Cartagena, en el plazo de dos meses, ambos plazos contados a partir de la publicación de aquéllas.

## **TEMARIO**

#### **Parte General:**

Tema 1. La Constitución española de 1978. Principios Generales. Estructura general. Derechos y deberes fundamentales.

Tema 2. Ley 39/2015, de 2 de octubre. Procedimiento administrativo común. Actos administrativos: Notificación, eficacia y validez de los actos administrativos.

Tema 3. El Real Decreto Legislativo 5/2015, de 30 de octubre, que aprueba el texto refundido de la Ley del Estatuto Básico del Empleado Público. Adquisición y pérdida de la condición de funcionario. Derechos y deberes de los empleados públicos. Selección y provisión de puestos de trabajo. Situaciones administrativas.

Tema 4. El Municipio. Concepto y elementos. Término municipal de Cartagena. Reglamento orgánico de gobierno y administración del Ayuntamiento de Cartagena: Régimen de organización del Ayuntamiento.

Tema 5. Ley 31/1995, de 8 de noviembre, de Prevención de Riesgos Laborales. La prevención de riesgos laborales en la Administración Pública. Conceptos y disciplina que integran la prevención de riesgos laborales.

Tema 6. El principio de igualdad. La igualdad formal: valor, significado y ámbito del principio. La igualdad sustancial: contenido y valor del artículo 9.2 de la Constitución. La igualdad de género. Políticas contra la violencia de género. Ley Orgánica 3/2007, de 22 de marzo, para la igualdad efectiva de mujeres y hombres.

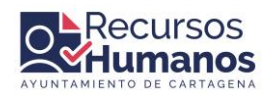

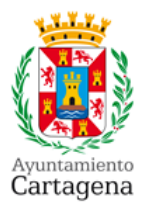

Tema 7. La Propiedad intelectual y derechos de reproducción de imágenes. Derecho a la intimidad y a la Propia imagen. La imagen como un dato personal.

Tema 8. La transparencia y el buen gobierno. Normativa de aplicación. Publicidad activa y derecho de acceso a la información pública.

## **Parte especial**

Tema 9. La edición: Diferentes tipos de edición según el ámbito en que se aplique. Edición en frío y en caliente. Edición en cámara. Teoría del montaje. Generalidades de la postproducción.

Tema 10. Edición de imágenes: Objetivos. Audiencia. Elección, edición y ajuste. Ritmo. Tipos de edición: Acción. Posición en pantalla. Forma. Idea.

Tema 11. El papel del editor: Criterio. Narración. Relación en la producción.

Tema 12. El corte: Tipos de corte (antes, durante y después del movimiento). Ocultamiento.

Tema 13. Planos: Tipos. Significado de cada uno. Identificación de la toma. Espacios por encima de la cabeza y tercio inferior. Equilibrio de la toma.

Tema 14. Los movimientos de cámara: Traveling. Zoom. Paneo. Significados y diferencias.

Tema 15. Rodajes para la postproducción: Planificación de la preproducción. Esquema argumental (storyboard). Plan de producción. Comprobación del equipo.

Tema 16. Producción: Barras y tono. Claqueta. Sonido ambiente. Principios y finales limpios. Planificación de la toma. Ejes. Planos recurso. Variedad de ángulos. Control del fondo.

Tema 17. Formatos de grabación analógicos y digitales: Tamaños de cuadro. Cantidad de cuadros. NTSC y PAL. VHS Betacam, DVCam, HD, Film.

Tema 18. Grabación analógica frente a la digital: Pros y contras de cada uno según su utilización. Conversión a de analógico al digital. Formatos digitales SD, HD, 4k y 5k: características y formatos.

Tema 19. Necesidades de hardware para la captura y edición de video y audio. Tarjetas de audio y video. Memoria Ram. Procesador. Discos duros.

Tema 20. Programas de edición (After effects, Adobe premiere y Davinci resolve): Entorno. Ventanas y herramientas.

Tema 21. Proyecto. Configuración inicial de un proyecto. Organización. Tamaño de cuadro (PAL, NTSC, WIDE, STANDARD). Ubicación del proyecto. Captura

Tema 22. Cables y conectores: Tipos de señal. Cables y conexiones para captura analogical y digital.

Tema 23. Presentación de la ventana de captura. Scratch Disks (ubicación de las tomas).

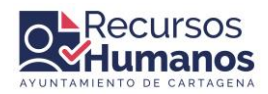

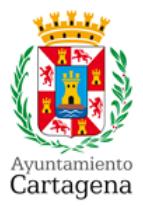

Tema 24. Métodos de captura: Scene detect (detección de escenas), tape, al vuelo, Batch capture (captura por lotes).

Tema 25. La ventana de proyecto: visualizaciones, organización y etiquetas. Secuencias: Crear una nueva secuencia. Ventajas. Generar video negro. Generar un tono de 1khz. Generar un Counting Leader.

Tema 26. Monitor, source y program, controles. Timeline, Herramientas. Su funcionamiento. Modo capas. Área de render: especificación y utilización.

Tema 27 Importación de archivos. Tipos y formatos soportados. Imágenes fijas, video, audio.

Tema 28 Clips: Definición de un clip en la ventana de previos (in – out). Mover, copiar y pegar clips. Automatizar una secuencia. Trim Mode. Simple trim. Scroll Edits. Speed / Duration. Splits. Lift y Extract. Still Image: Como hacer una imagen congelada.

Tema 29. Transformar un video de la web (You Tube, Blip tv,), para nuestra utilización.

Tema 30. Transiciones: definición. Aplicar transiciones. Configurar una transición. Galería de transiciones. Cómo poner una default Transition. Duración de una transición.

Tema 31 Títulos. Definición. Ventana de título: Cómo funciona la tituladora. Usando la paleta de colores. Fuentes, Tamaños. Sombras. Bordes. Texturas. Propiedades. Alineación de los elementos. Roll y Scroll: Definición y utilización.

Tema 32Cómo darle Movimiento a un clip: Posición. Escala. Rotación. Punto de anclaje. Opacidad. Keyframes (nodos). Pan / Crop. Cómo animar un titulo

Tema 33. Efectos. Cómo aplicar un efecto. Configuración de efectos. Animación de efectos, keyframing.

Tema 34 Preset de efectos. Variedad de usos para un efecto. Galería de efectos: Ajustes de la imagen (Corrección de color, blanco y negro, reemplazo de color, etc.).

Tema 35 Transparencias. Qué son las transparencias. Aplicación de transparencias. Diferencias entre transparencia y opacidad. Chroma Keys, justificación teórica, clases. Garbage Mattes, usos y variantes.

Tema 36 Audio. Volumen: Ajuste en timeline y audio mixer. Sincronización de audios. Generando keyframes de audio. Visualizaciones clip volume/track volume, diferencias. Ajuste de volumen por automatización. Audio mixer, funciones de reproducción y grabación via mic.

Tema 37 Edición de audio. formatos y formas de visualización y su edición para su edición. Efectos de audio: Ecualización. Reverv. Delay. Echo. Compresor. Noise reduction. Fill, etc.

Tema 38 Video final. Exportación. Elección del formato de salida según la necesidad. Exportación a una cinta (desde un timeline).Exportación a DVD: Configuración según la necesidad. Exportar como archivo: Configuración según el destino. Flash, web, vcd, etc. Exportar como audio. Exportar como imagen fija.

Tema 39 Retransmisiones a través de internet. Video Streaming en redes sociales. Youtube, facebook, instagram y twitter.

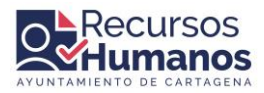

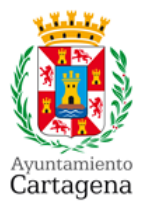

Tema 40 Archivo y recuperación de imágenes. Tratamiento documental de imágenes para su localización y reutilización.

*(\*) En el supuesto de que algún tema de los incluidos en el TEMARIO se viera afectado por alguna modificación, ampliación o derogación legislativa, se exigirá en todo caso al aspirante el conocimiento de la legislación vigente sobre dicho tema en el momento de la realización de las respectivas pruebas.*